# **Software Project Testing Course (QA) Online Training withBanking,Insuranceande-CommerceProjects**

**SeleniumwithJavaContents(SeleniumWebDriver4.0) Module-1:Introductiontotestautomation&Selenium**

- Meaning of Testing? Types of Software Testing?
- Limitations in Manualtesting
- How Automation Testing challenges Manual Testing?
- Automation tool workprocess?
- Role of programming in test automation
- What is Selenium? What are the components of Selenium?
- What are the Features & Limitations of Selenium Web Driver?

### **Module-2: Essentials components of JAVA for Selenium**

- JAVA, Eclipse IDE Environment setup
- Write BasicJava programs?
- Java Variables , JAVA Data Types and Java Operators
- Conditional Controls Statements if, if else , switch case
- Looping Control Statements for, while, do while
- Jumping statement break and continue<br>• JAVA Arrays<br>• JAVA String Class
- JAVA Arrays
- JAVA String Class

### **Module-3: Java Programming OOPS**

- Classes andObjects
- Java methods
- Passing parameters to the methods
- Call by value and call by reference
- Java Constructor

# **[http://www.codingmasters.in](http://www.codingmasters.in/) +91 8712169228**

ters

- Encapsulation
- Polymorphism
- Overloading Methods
- Overloading Constructors
- this keyword
- Static variables andmethods
- Inheritance
- Types of Inheritance
- Method Overriding
- super keyword
- final keyword
- Abstract Class
- Java Interface
- Java Packages
- Access Modifiers
- Reading Input fromkeyboard
- Exception Handling
- Java Collections

#### **Module-4: Selenium WebDriver**

- Introduction to WebDriver and Architecture
- Environment Setup & WebDriver Configuration
- How to Create Automated test case in WebDriver?
- Execute test case on multiple browsers.
- Basic Locators Name, ID, LinkText, PartialLinkText
- Advanced Locators CSS, XPath
- Working with SelectorsHub
- WebDriver Commands
- Get Commands
- Conditional Commands
- Navigation Commands
- Waits Implicit, Explicit and Fluent Waits
- Browser Commands close() and quit()
- Working with WebElements
- Input box, Checkbox & Radio buttons
- Dropdowns Select Class, JQuery & Boostrap Drop Downs
- Links & BrokenLinks
- Alerts/Popups

**Prepared** 

# **+91 87121 69228 DINESH**

# **[http://www.codingmasters.in](http://www.codingmasters.in/) +91 8712169228**

Sters

- Iframes
- Working with BrowserWindows
- getWiindowHandle()
- getWindowHandles()
- Howto Handle Date Picker
- HowtoHandleWebTables
- How to Handle Mouse Actions Actions class
- How to Handle Keyboard Actions
- How to Handle Upload & Download Files
- How to Scroll Web page
- How to CaptureScreenshots

#### **Module-5: TestNG Framework**

- What isTestNg
- What is Difference between TestNg and Junit
- Installing TestNg inEclipse
- TestNg annotations
- Understanding usage of annotations
- Running a Test in TestNg
- Batch Running of tests in TestNg
- Priority setting in TestNg
- Skipping Tests
- parameterizing Tests Data Provider<br>• Assertions<br>• Grouping test<br>• Grouping test<br>• M<sup>n</sup>
- Assertions
- TestNg Reports
- Grouping test

### **Module-6: Log4j (LoggingUtility)**

- What is loggingutility?
- How To Generate Extent Reports
- Log4j2 forlogging

### **Module-7: Maven integrating with Selenium**

- Define Maven repository?
- Installing and Configuring Maven
- Creating Maven Project

### **Module-8: Implementing Hybrid Framework with Page Object Model**

# **Prepared**

**+91 87121 69228 DINESH**

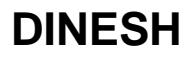

# **[http://www.codingmasters.in](http://www.codingmasters.in/) +91 8712169228**

Sters

- Automation Framework & Types of Frameworks
- Designing Framework
- Selecting test cases for automation
- Implementation of Hybrid Driven Framework
- Creating Maven Project
- Update pom.xml withdependencies
- Creating page objects and Object repository
- Creating utilities
- Setting up configurationfiles

#### **Module-9: Continuous Integration (GitHub & Jenkins)**

- What is Continuous Integration?
- Git &GitHub
- Jenkins Overview
- Maven integration withJenkins
- Running Selenium test scripts through Jenkins

#### **Module-10: Cucumber Framework Basics**

- Introduction to Behavior Driven Development
- Cucumber Environment setup
- Basics of Cucumber

### **Ready to placement\*\***

- Resume Preparation for fresher & experience
- Testing Certification Guide lines
- Testing Certification ModelPapers
- Test Automation Certifications
- Interview Questions
- Mock Interviews
- Placement Assistance\*